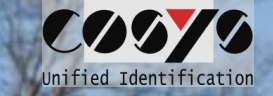

# COSYS Paket Management

#### Pakettransport

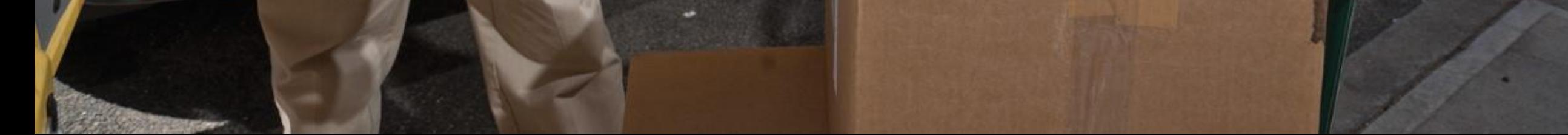

### COSYS Supply Chain Management

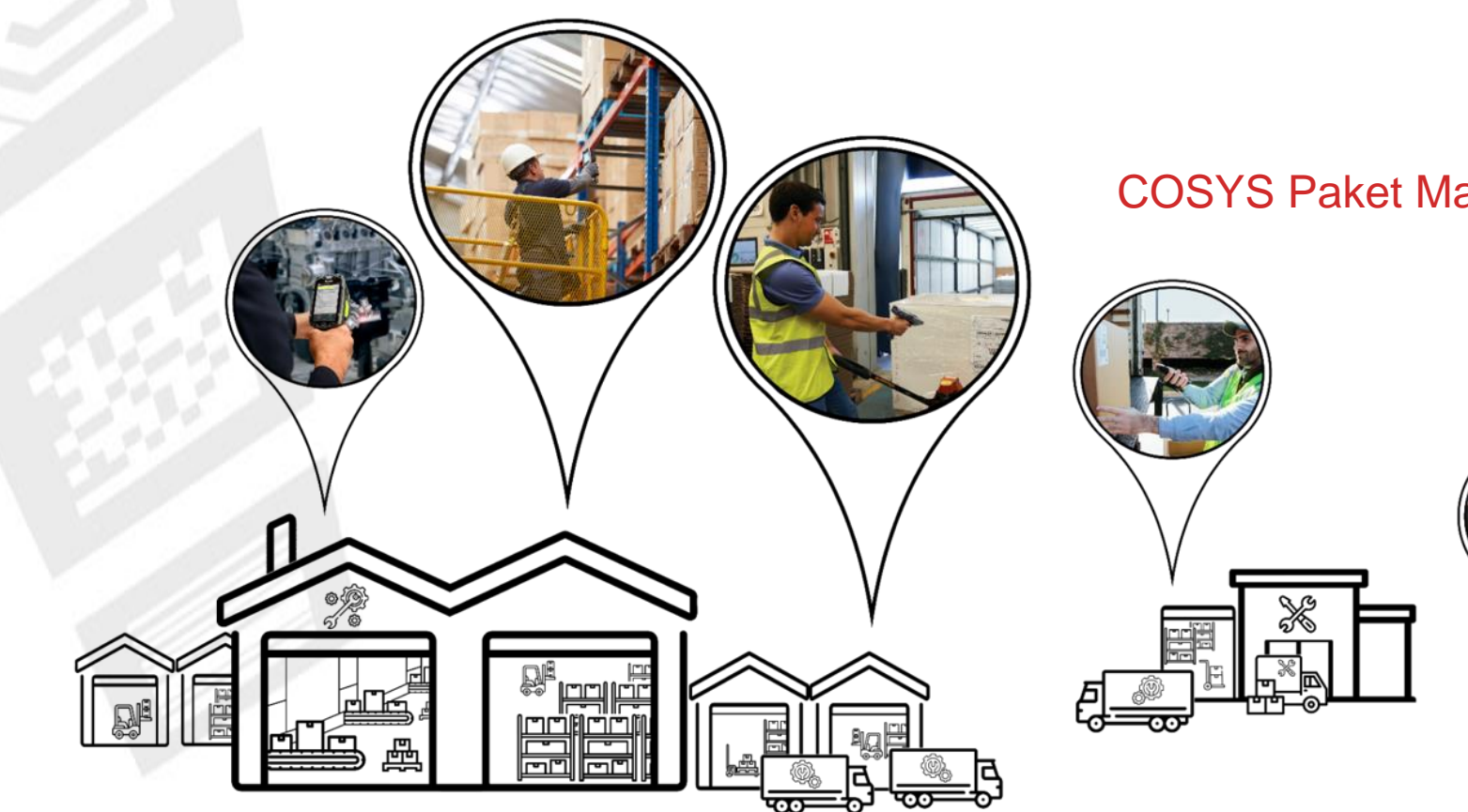

#### COSYS Paket Management

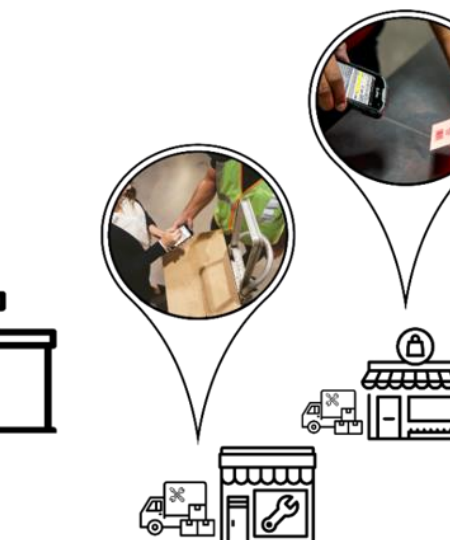

### COSYS Komplettlösung – Vorteile/Facts

- COSYS Software:
	- vielfältige Einsatzmöglichkeiten mit neusten Technologien (u. a. Cloud und Einsatz von Smartphones mit COSYS Performance Scanning über die Gerätekamera)
	- hersteller-, geräte- und technologieunabhängig
	- flexibles Framework (um dynamisch weitere Prozesse vor oder nach zu schalten)
	- spezifische Anpassungsmöglichkeiten der COSYS Software an den individuellen Kundenprozess
	- COSYS WebDesk (browserbasierte Nachverarbeitungs- und Administrationssoftware) mit modernem Design, Features und Funktionen
	- vielfältige Anbindungsmöglichkeiten und Schnittstellen an weitere Kundensysteme
- COSYS bietet zudem ein umfangreiches Hardware Leistungsspektrum für:
	- 1. Hardware Verkauf (neu/gebraucht)
	- 2. Service & Reparatur, hardwarenahe Dienstleistungen
	- 3. Hardwarevermietung
	- 4. Konzepterstellung für Rücknahme von Altgeräten

und zugeschnittene Service- und Wartungsverträge für das gelieferte Komplettsystem.

# COSYS Paket Management – Übersicht

#### • COSYS Pakettransport Management MDE Module:

- Paketannahme KEP
- Übernahme auf Tour
- Auslieferung
- **Selbstabholung**
- Retoure Kunde
- Scan auf Lager
- Retoure KEP
- Optional: Paketinfo

#### • COSYS Paket Management WebDesk:

- Anmeldung/Desktop
- Administration
- Stammdaten
- Paketmanagement
- Paket suchen
- Auszug COSYS Transport & Paketmanagement Referenzen

# COSYS MDE – Anmeldung und Hauptmenü

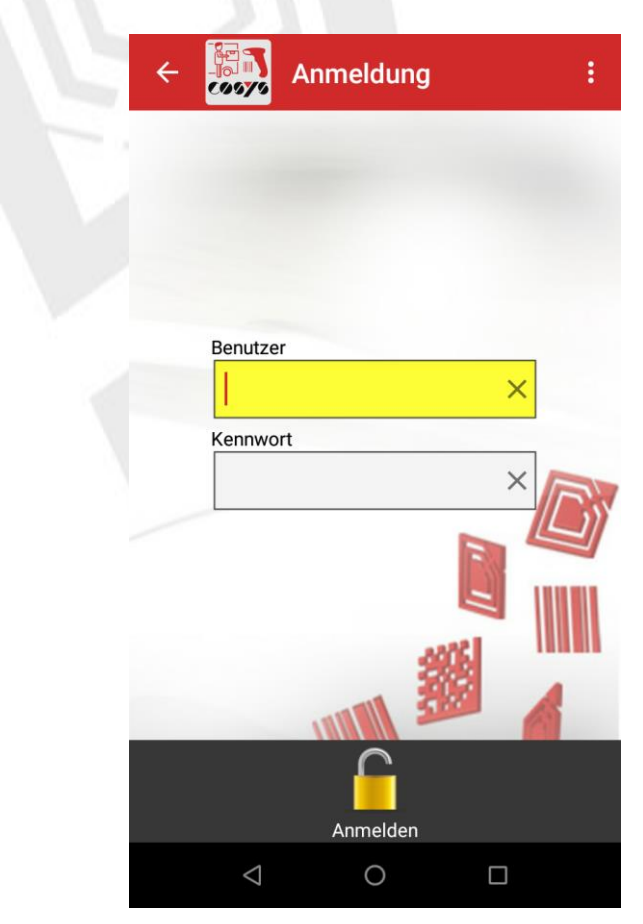

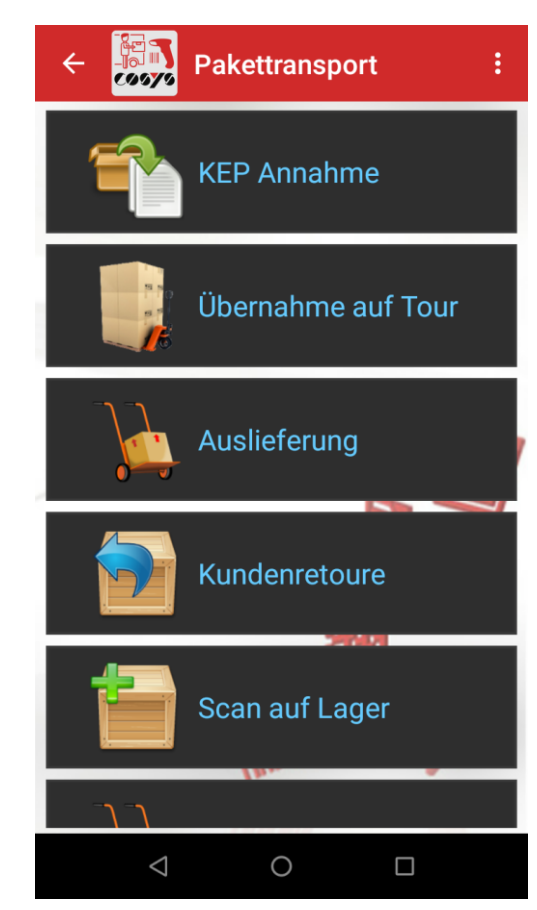

Anmeldung and Hauptmenü

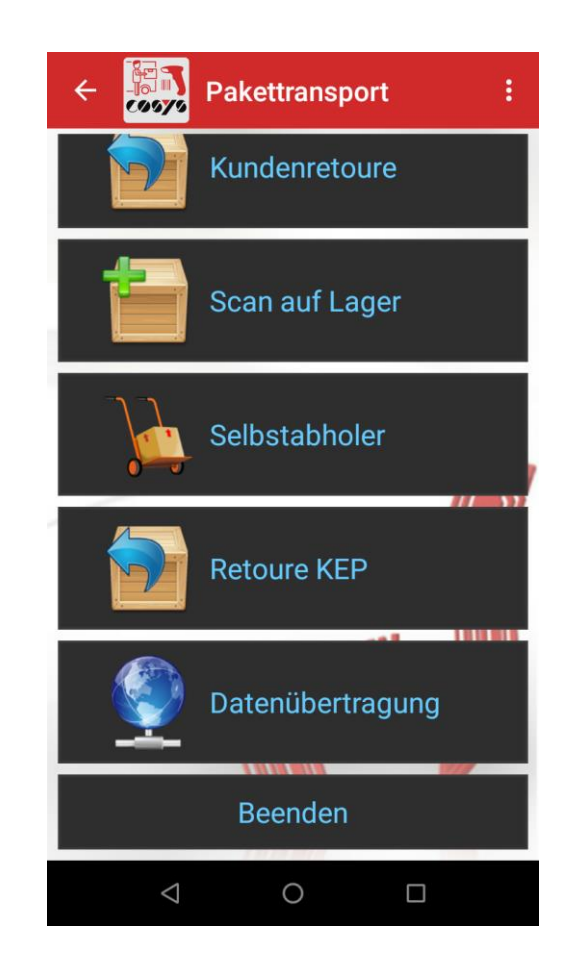

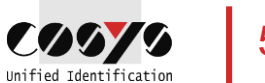

#### COSYS MDE –KEP Annahme

Erfassung von Paketen, Zuordnung von Paketen

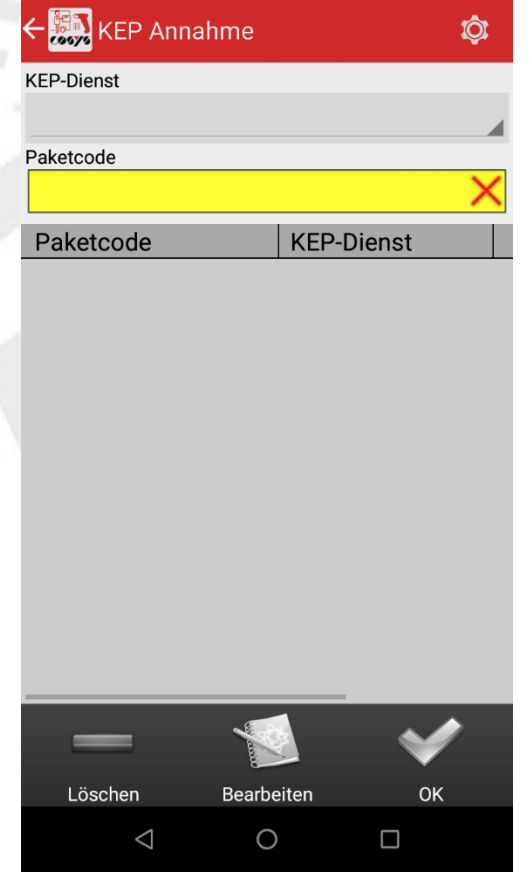

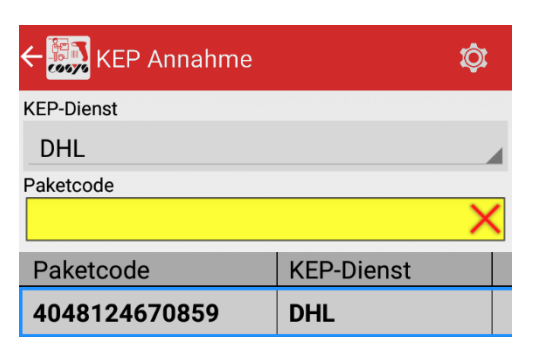

Bearbeiten

 $\bigcirc$ 

OK

 $\Box$ 

Löschen

 $\triangle$ 

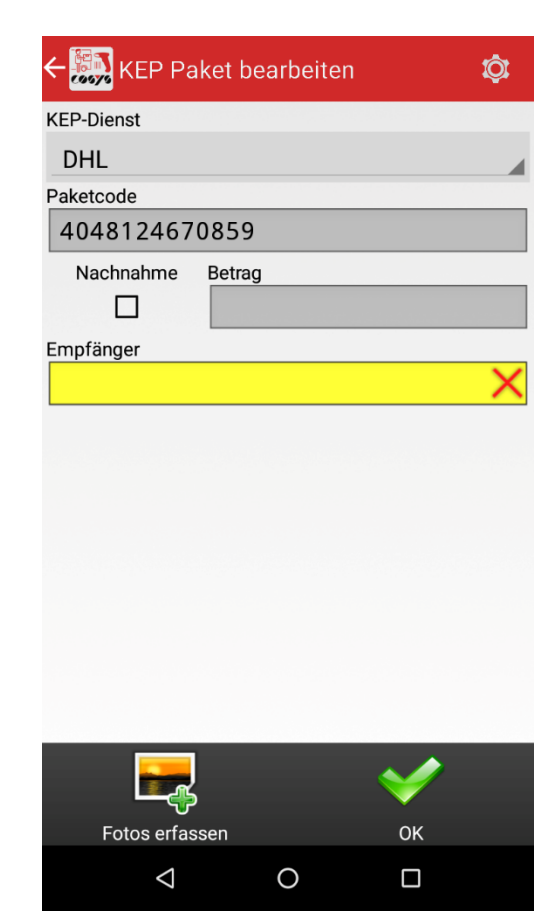

Pakete erfassen Paket bearbeiten: Empfänger zuordnen (weitere oder weniger Zuordnungsfelder sind möglich)

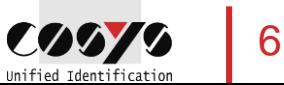

### COSYS MDE –KEP Annahme

Erfassung von Paketen, Zuordnung von Paketen

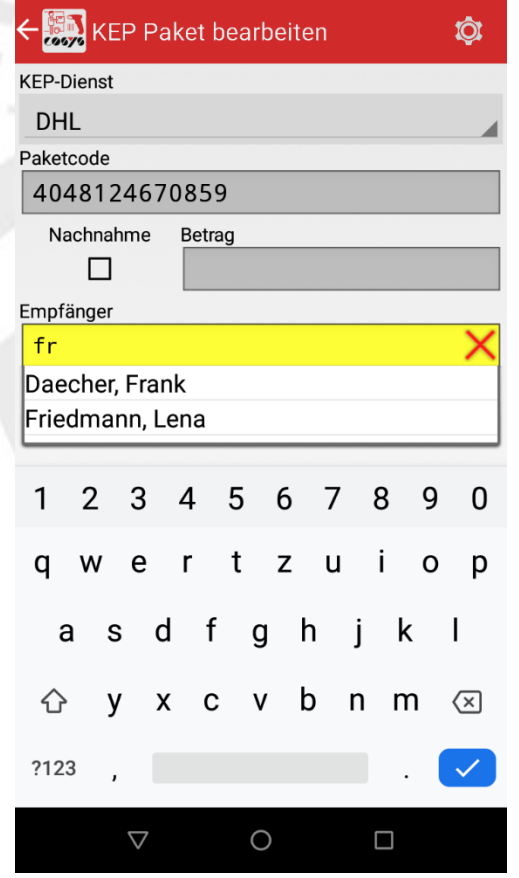

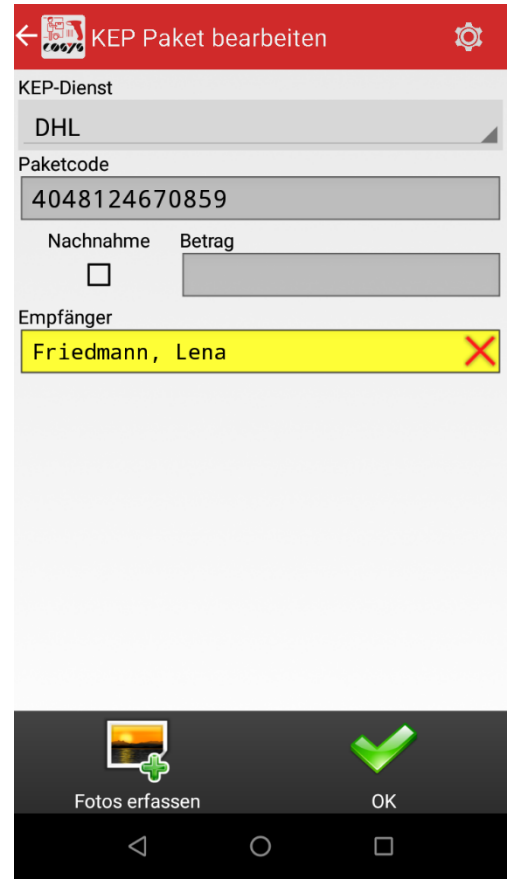

Möglichkeit zur Fotoerfassung – siehe "Foto erfassen"

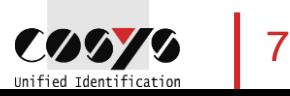

#### COSYS MDE – Foto erfassen

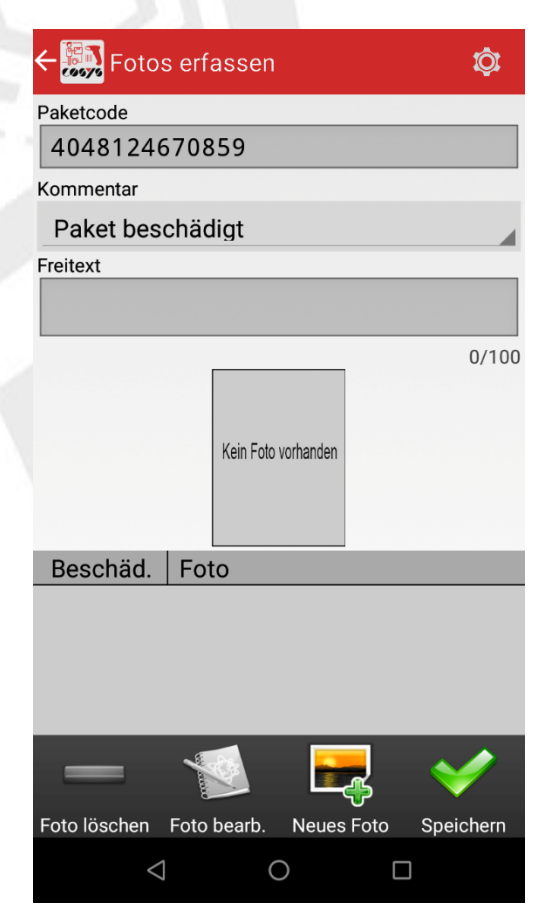

z. B. von Beschädigungen oder zur **Dokumentation** 

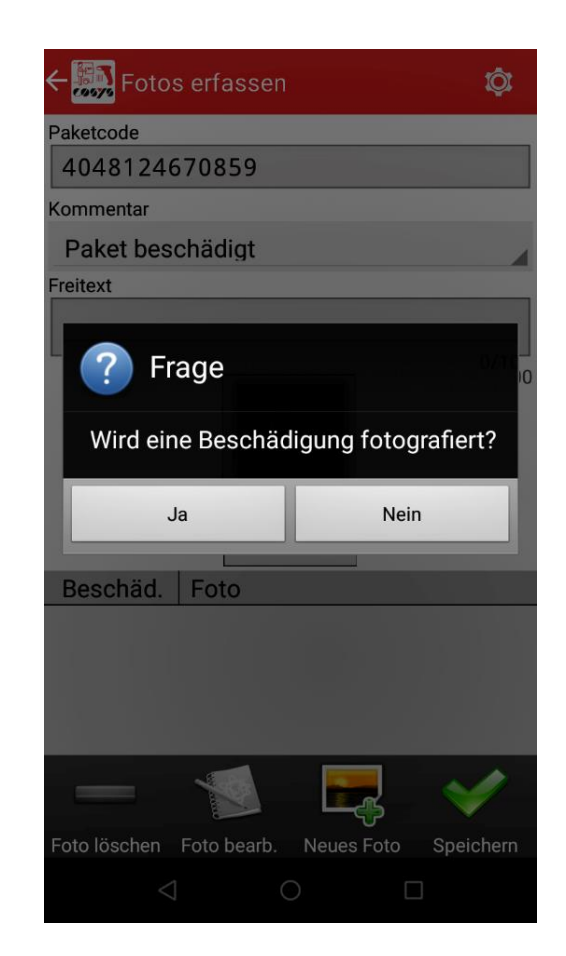

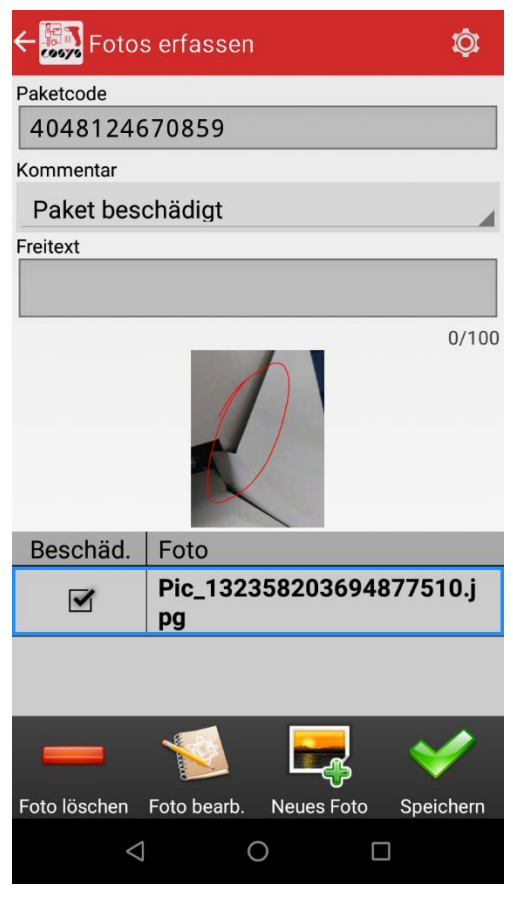

Fotos zu einem Paket erfassen, Markierungen sind ebenfalls möglich

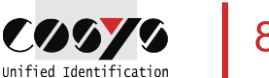

# COSYS MDE – Übernahme auf Tour

Verladung von Paketen für die Auslieferung

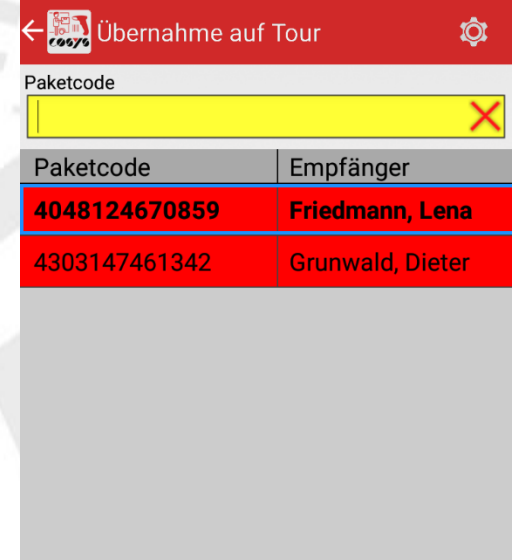

Bearbeiten

 $\circ$ 

OK

 $\Box$ 

Löschen

 $\triangle$ 

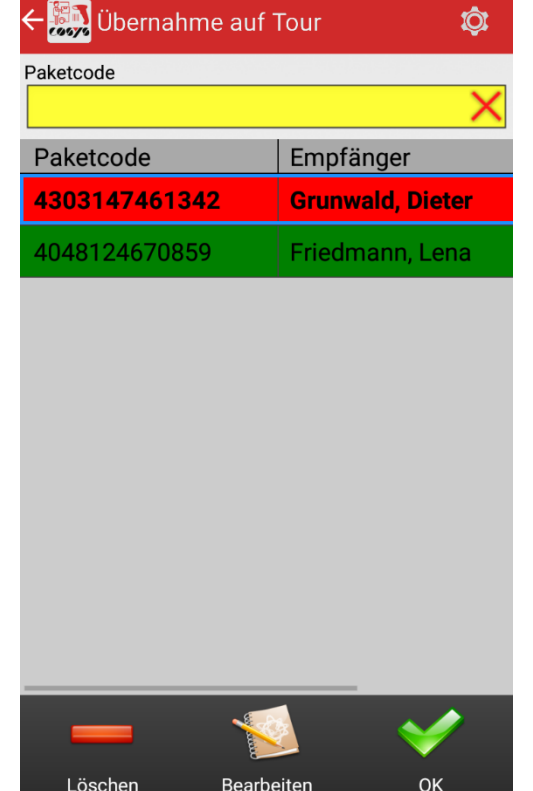

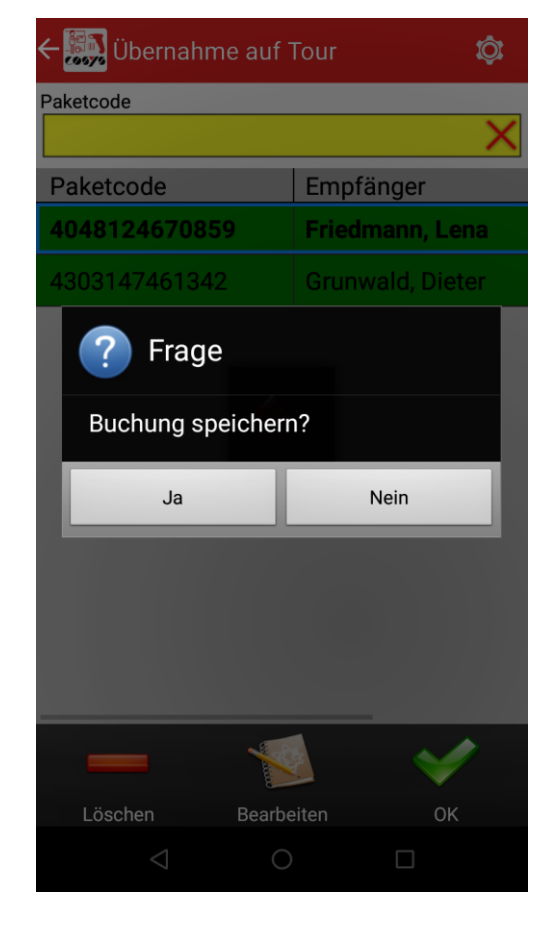

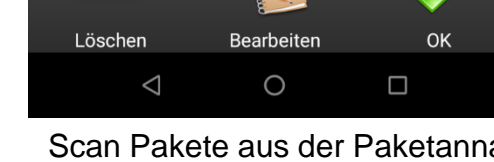

Scan Pakete aus der Paketannahme zur Verladung

# COSYS MDE – Auslieferung

Auslieferung der Pakete an den Empfänger

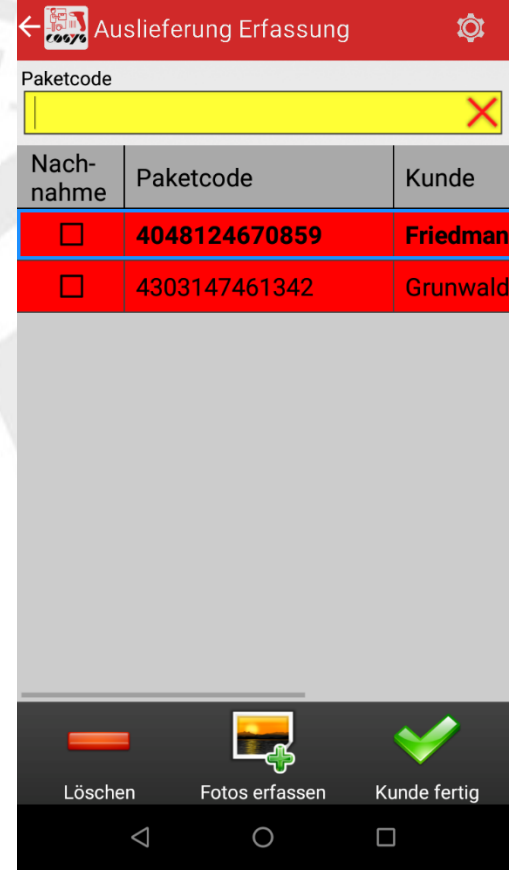

Erfassung/Scan der auszuliefernden Pakete

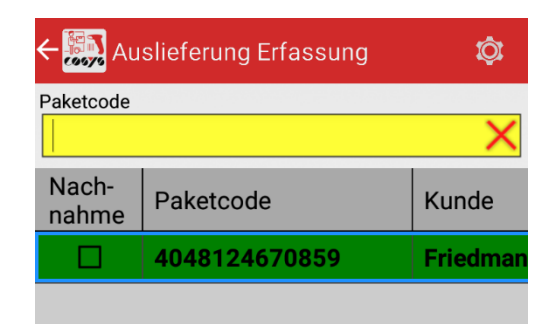

一个

Fotos erfassen

 $\bigcirc$ 

Kunde fertig

 $\Box$ 

Löschen

 $\triangle$ 

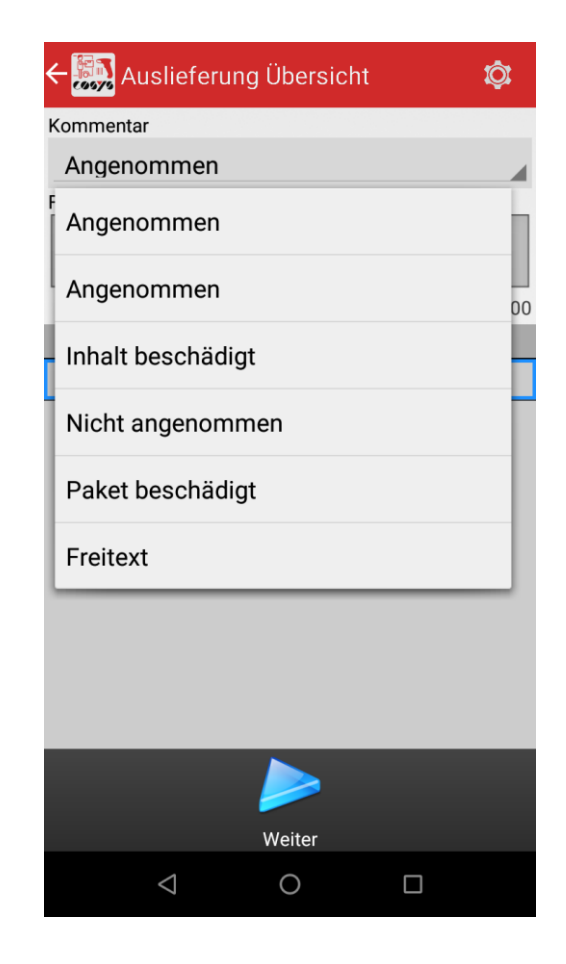

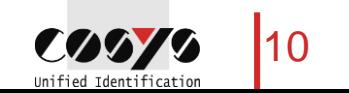

### COSYS MDE – Auslieferung

Auslieferung der Pakete an den Empfänger

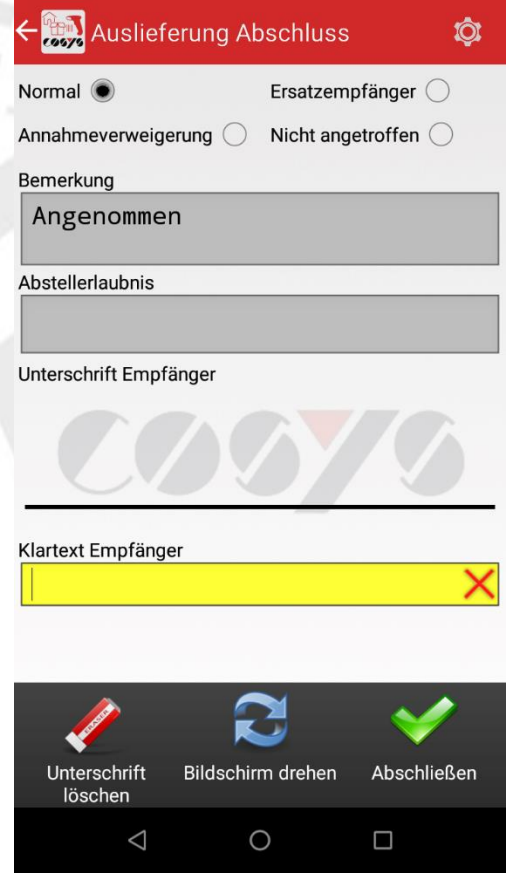

Auswahl: "Normal", "Ersatzempfänger", "Annahmeverweigerung" oder "Nicht angetroffen"

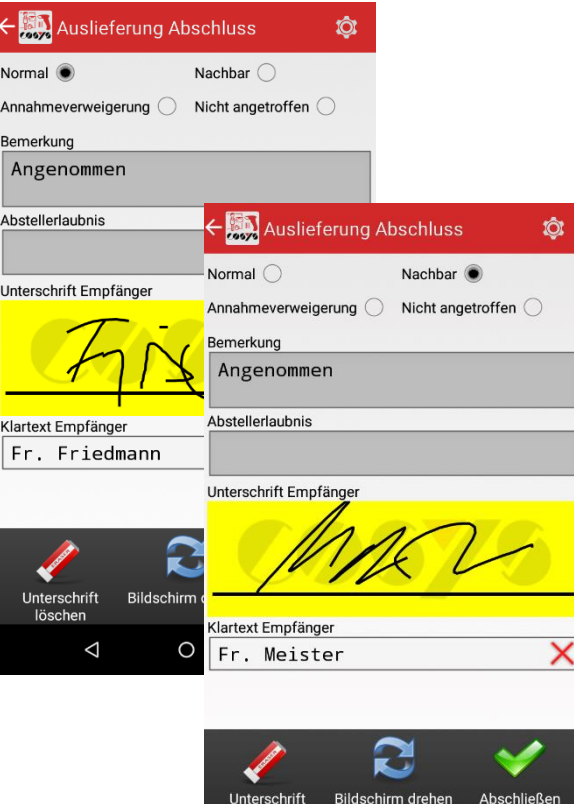

Interschrift löschen

 $\triangleleft$ 

 $\circ$ 

 $\Box$ 

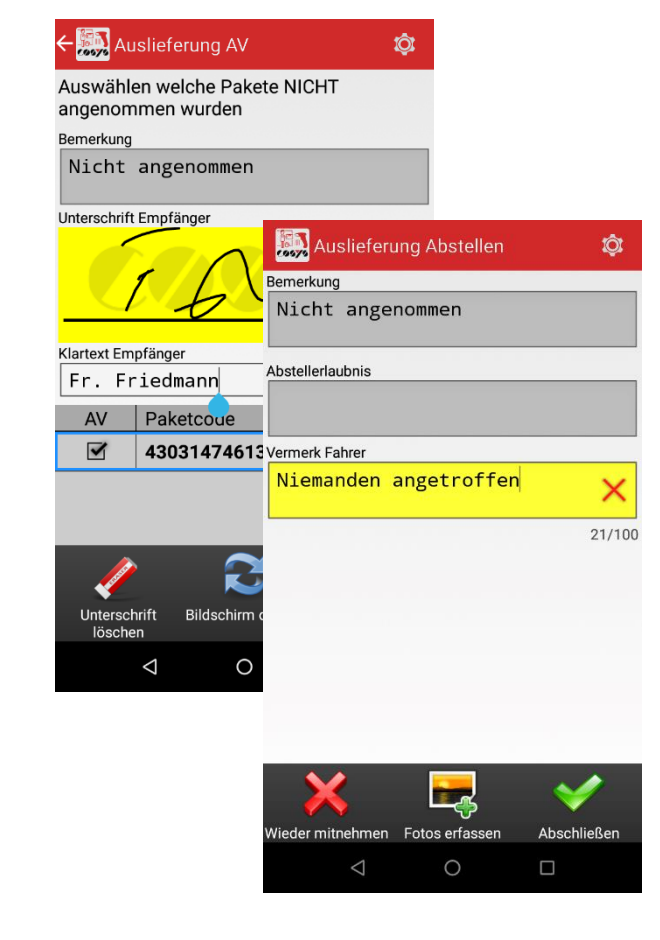

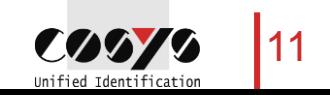

### COSYS MDE – Selbstabholer/Paketabholer

Abholung von Paketen durch den Empfänger

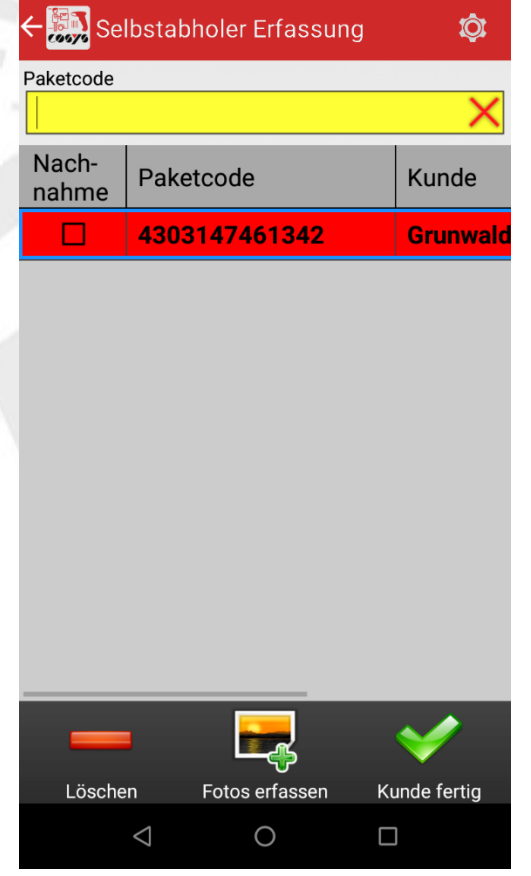

Erfassung/Scan der auszugebenen Pakete

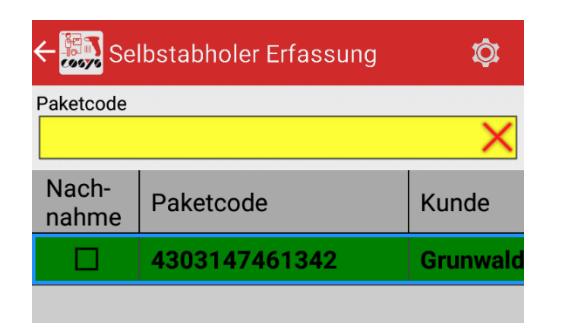

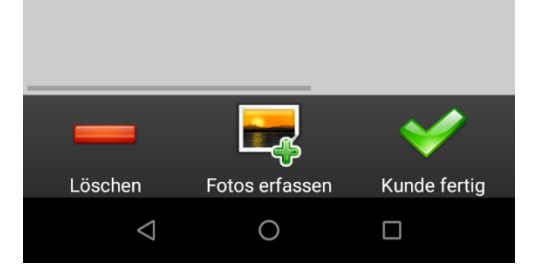

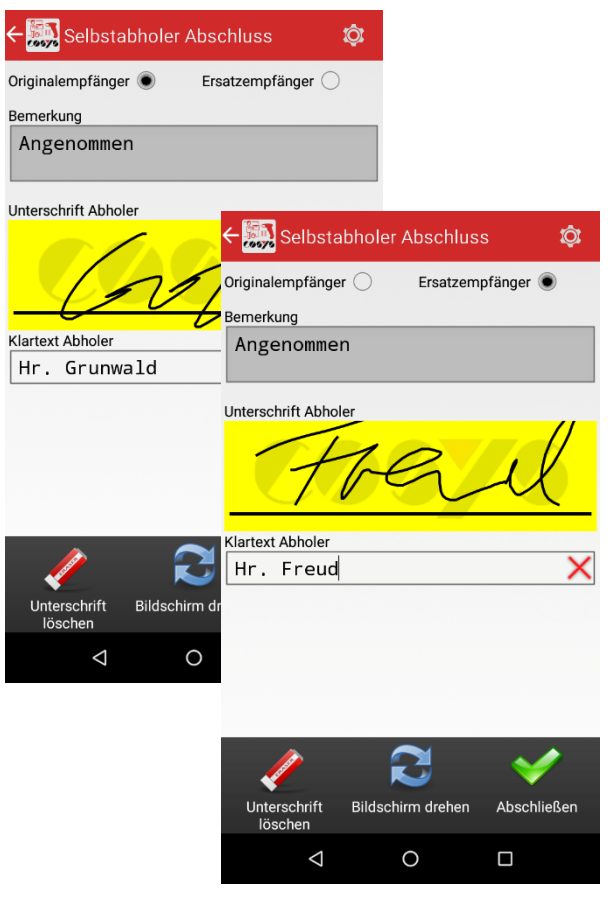

Auswahl: "Normal" oder "Ersatzempfänger"

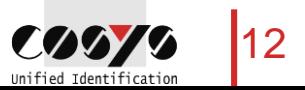

#### COSYS MDE – Kundenretoure

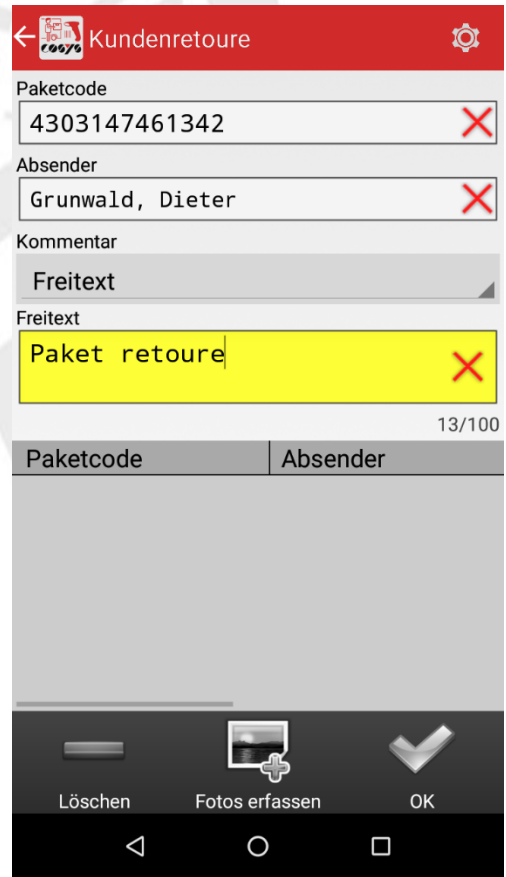

Erfassung Retoure-Paket vom Kunden/Mitarbeiter

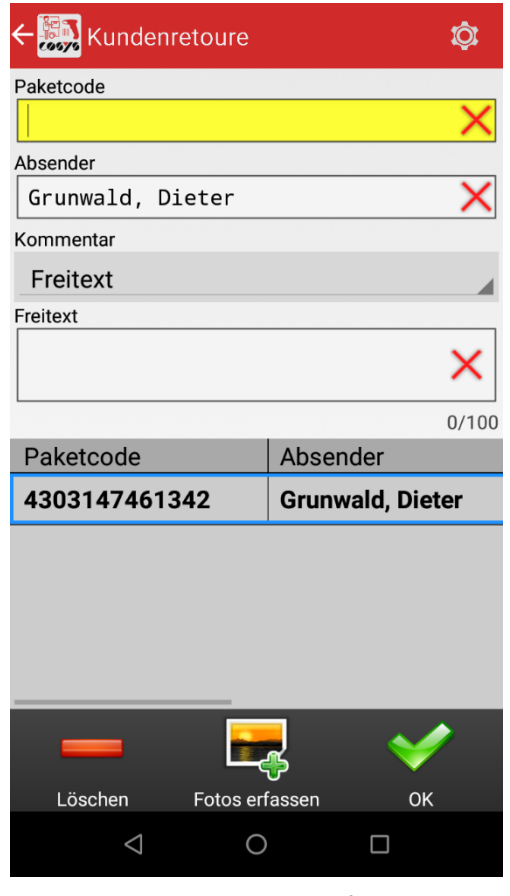

Möglichkeit zur Fotoerfassung, siehe "Foto erfassen"

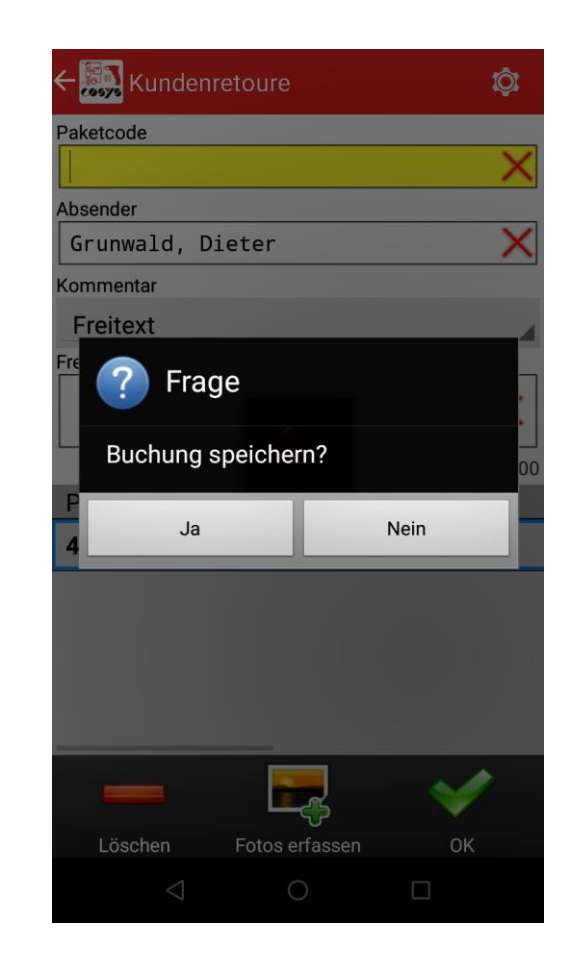

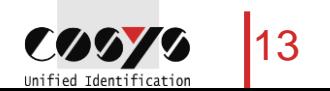

#### COSYS MDE – Scan auf Lager

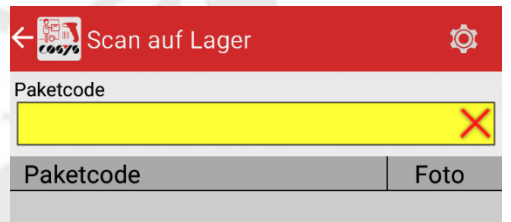

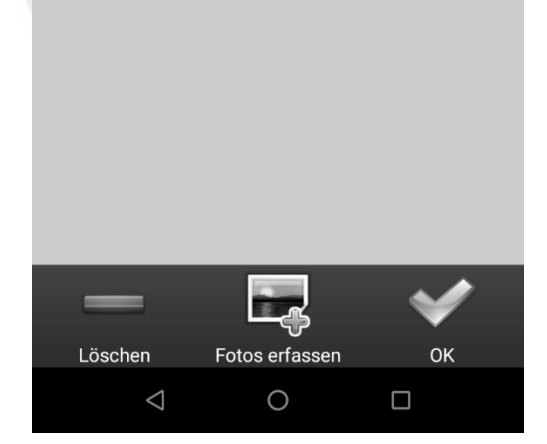

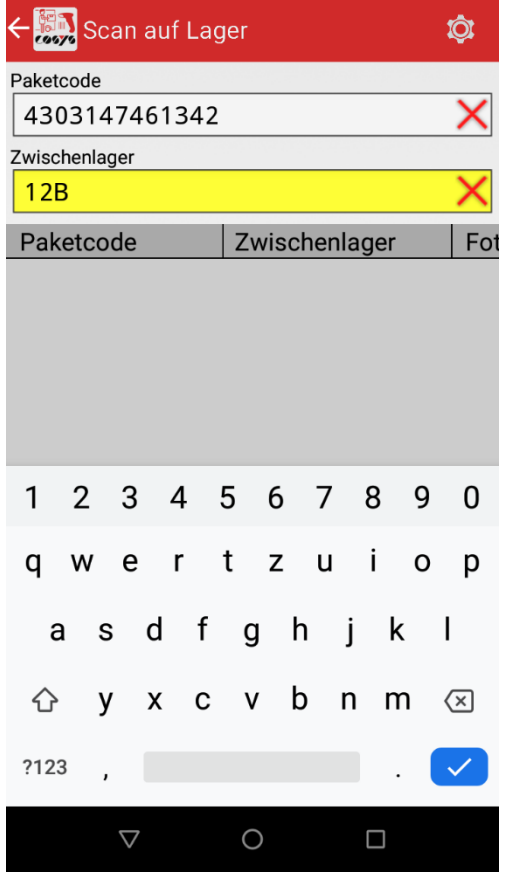

Erfassung einzulagernder Pakete **Optional: Erfassung Lagerplatz** 

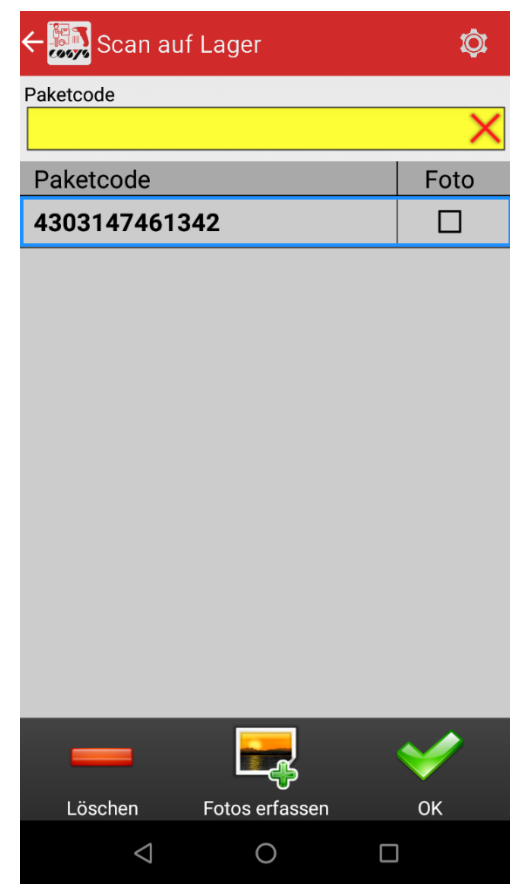

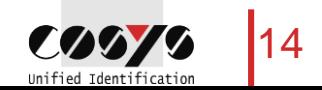

#### COSYS MDE – Retoure KEP

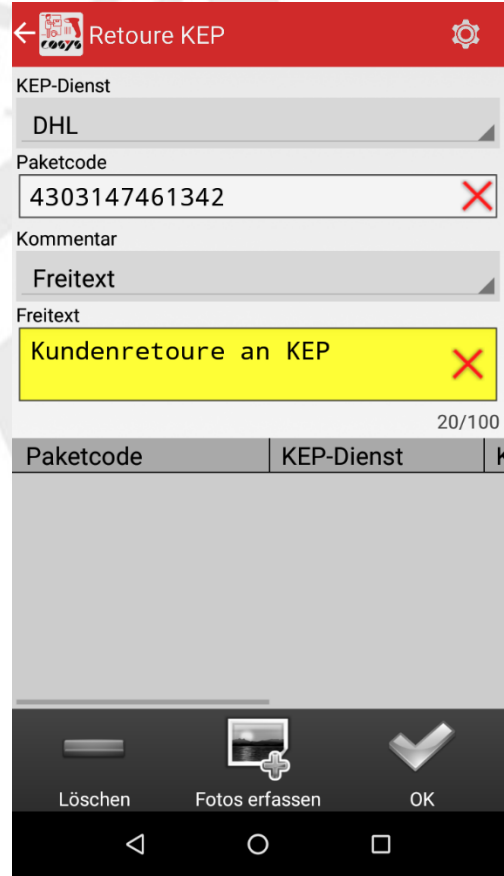

Erfassung von Paketen, die dem KEP-Dienst übergeben werden

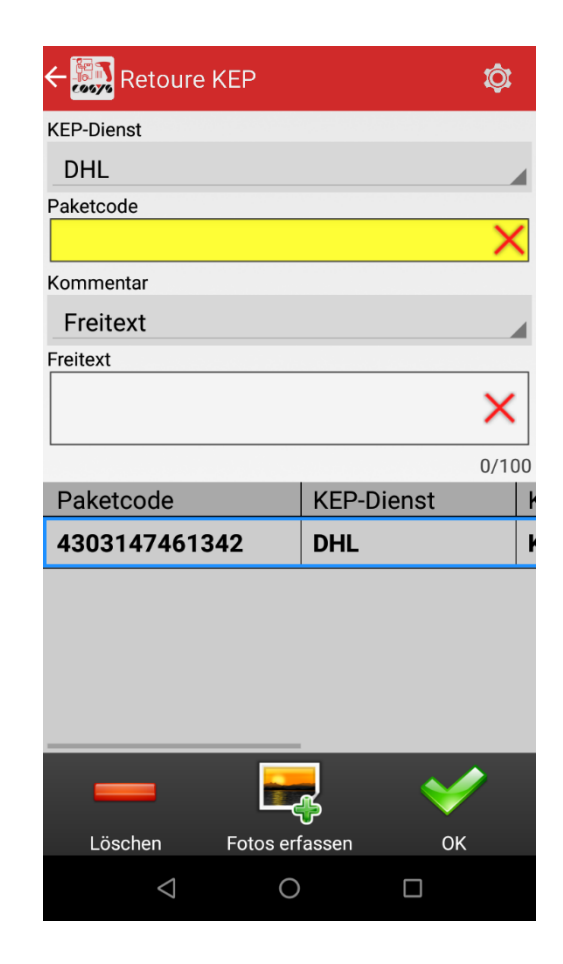

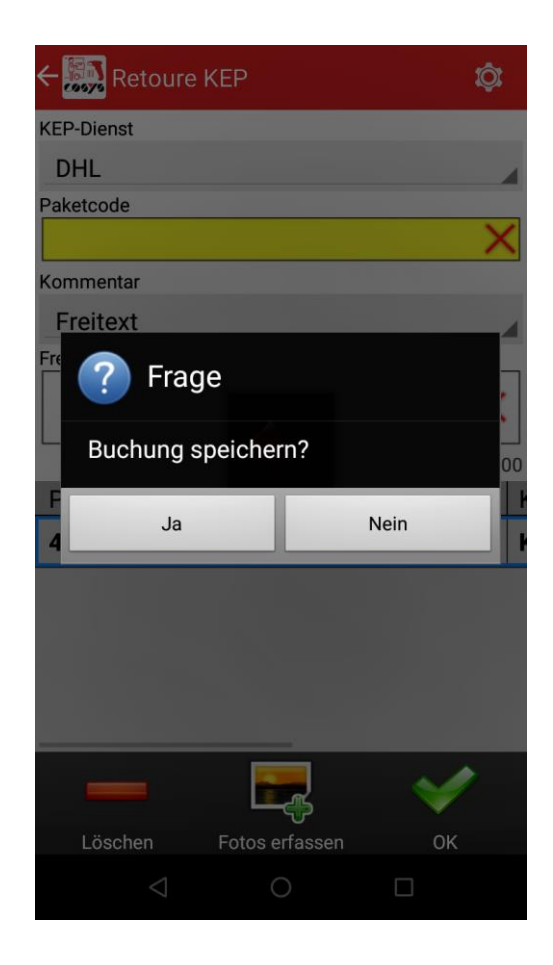

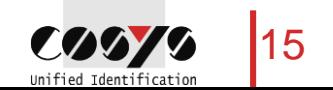

#### COSYS MDE – Optional: Paketinfo

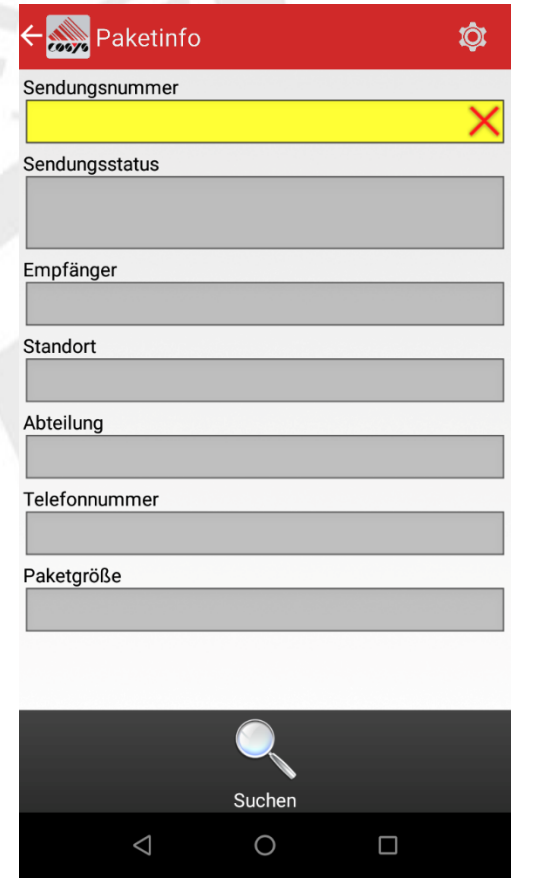

Paketcode scannen und Infos abrufen

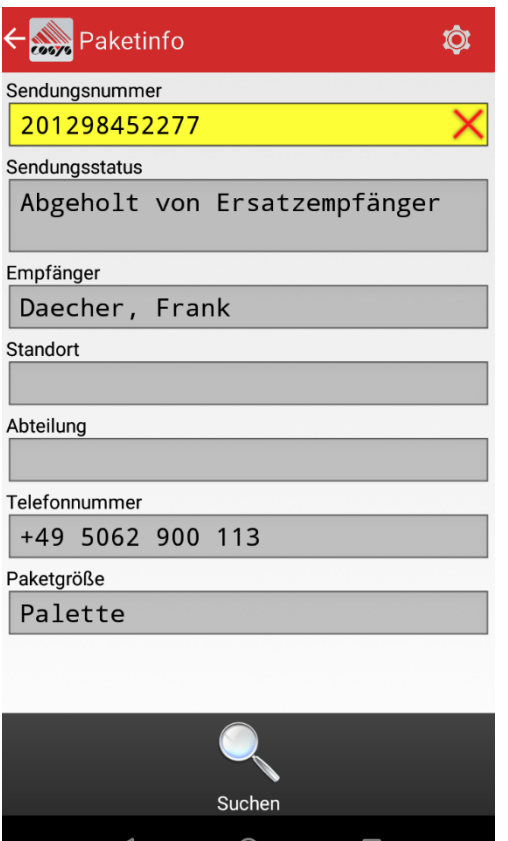

⊐

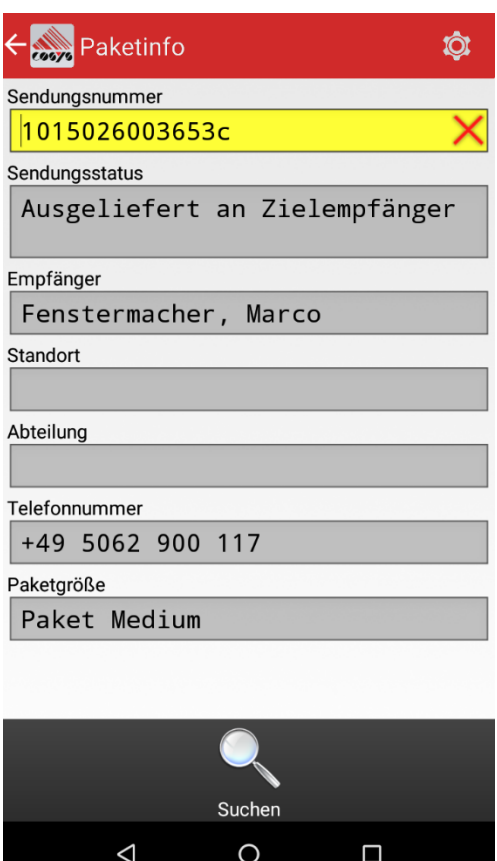

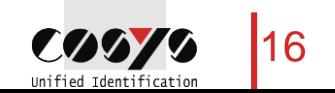

### COSYS WebDesk – Anmeldung/Desktop

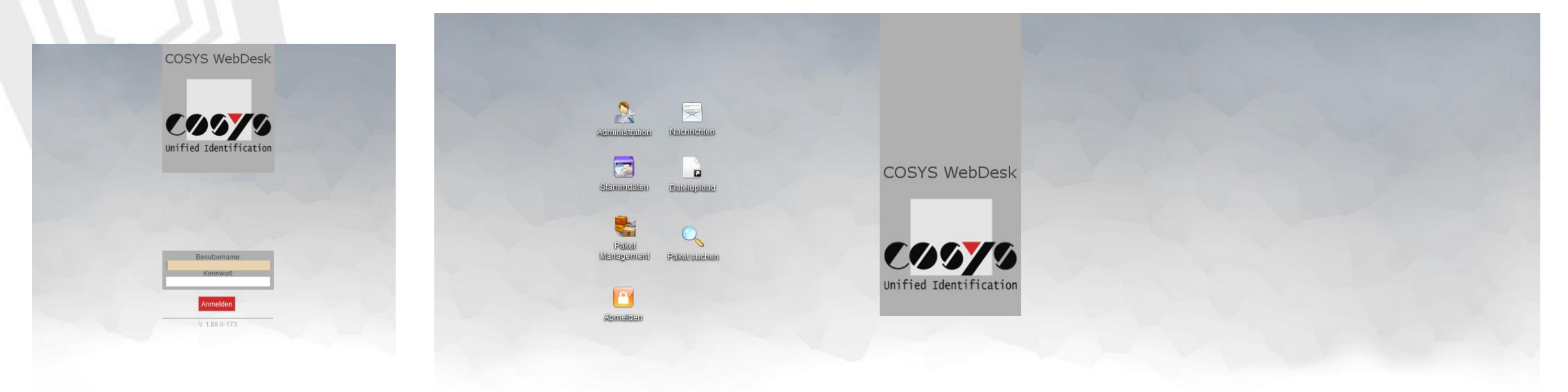

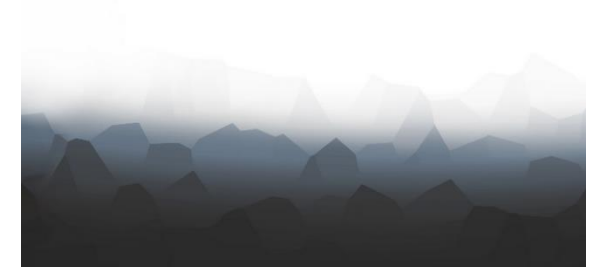

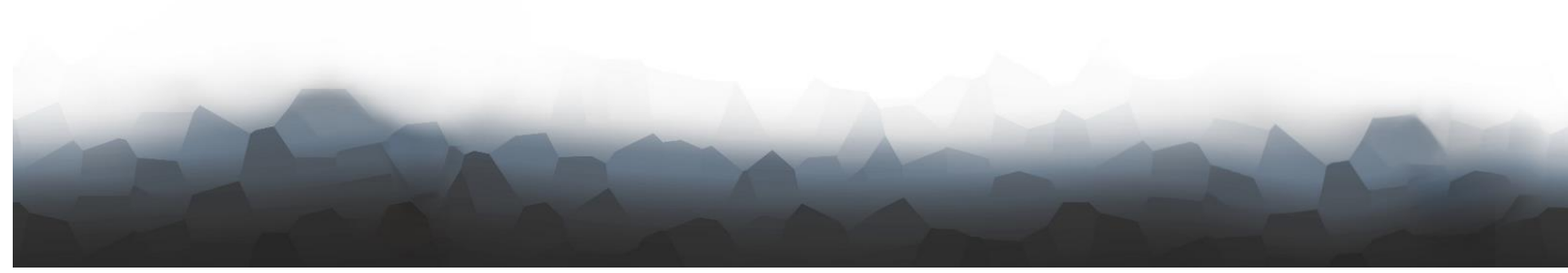

Anmeldung

Desktop

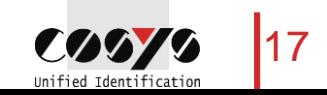

#### COSYS WebDesk – Administration

#### Benutzer, Gruppen, Recht

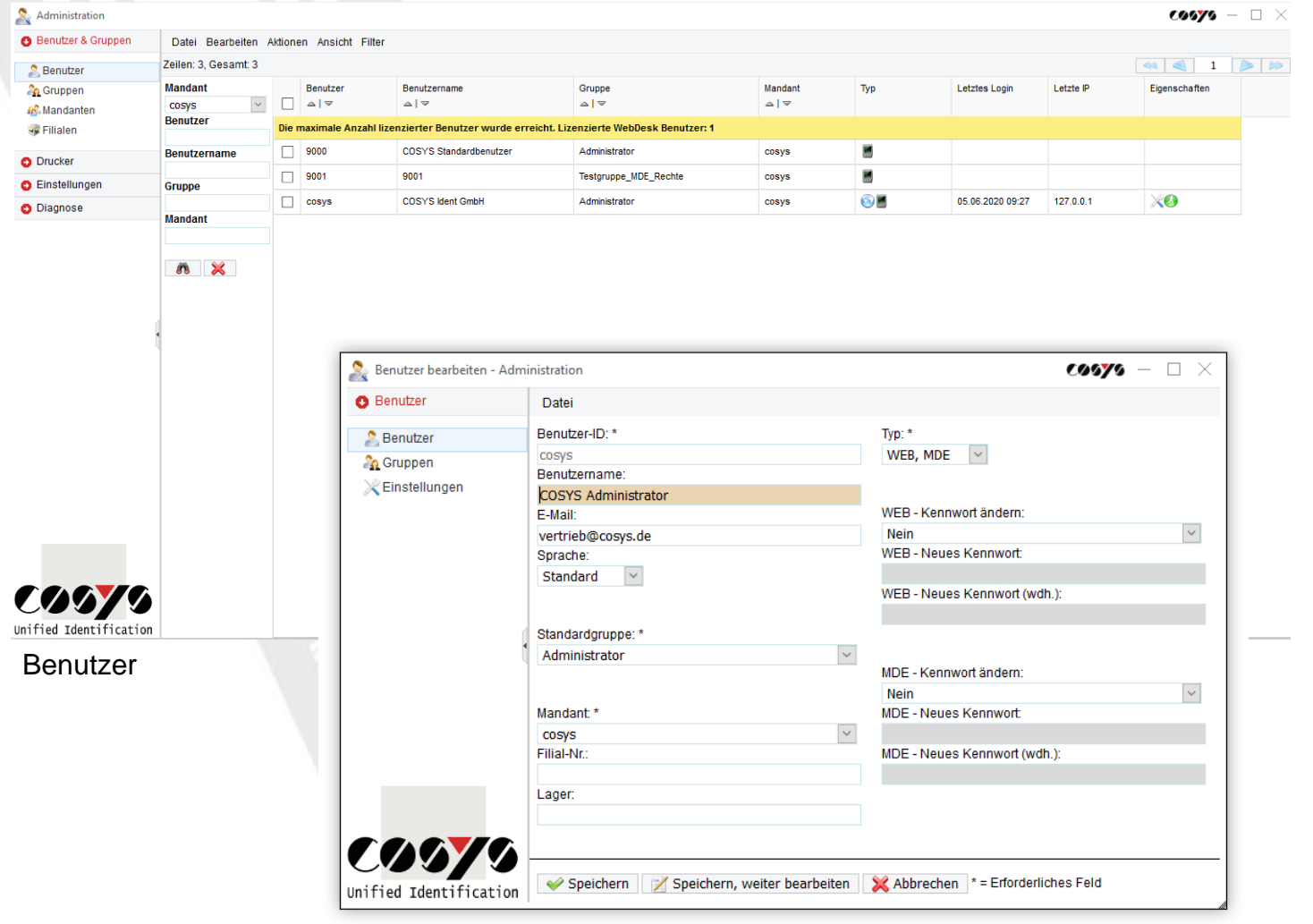

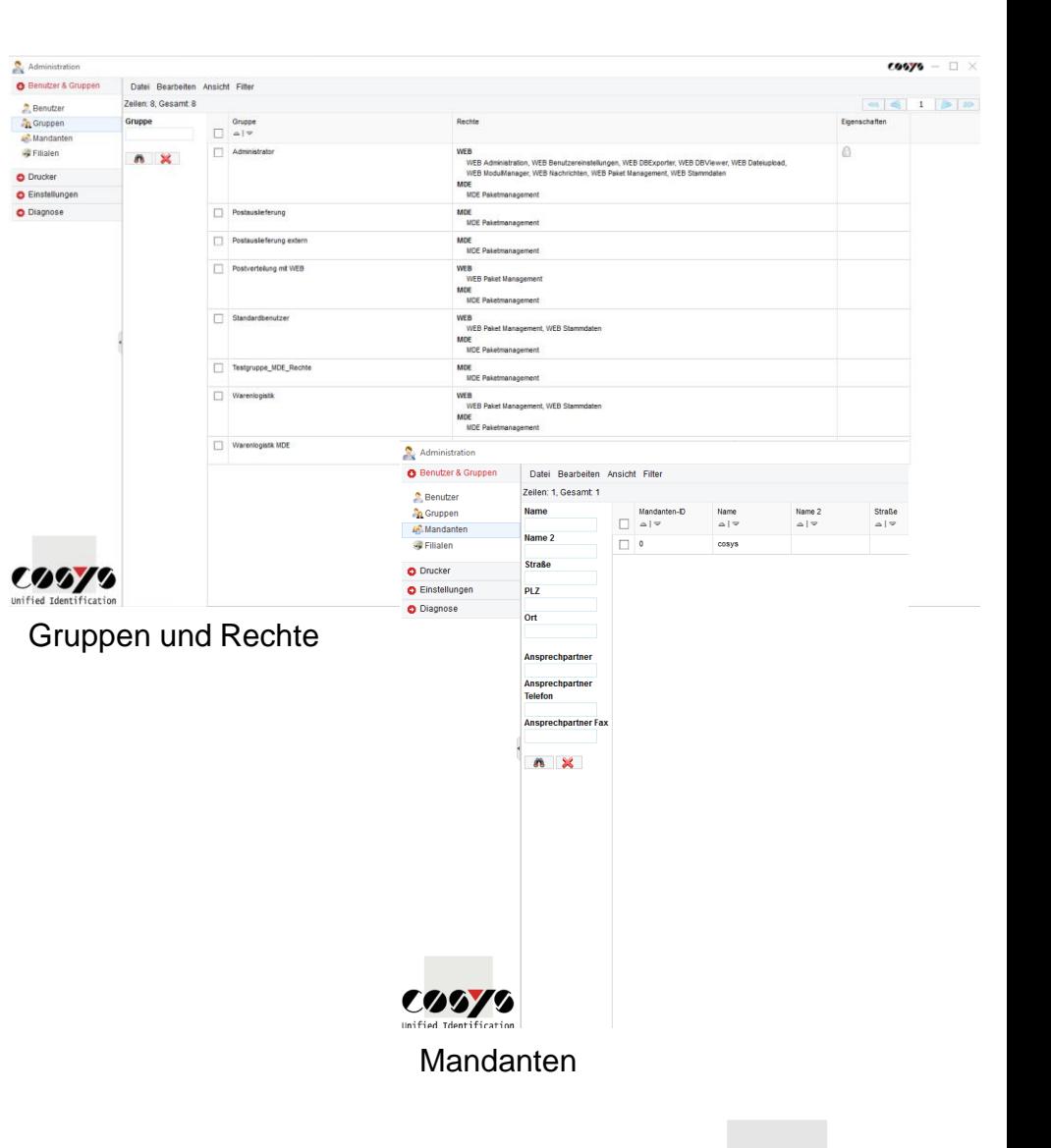

Benutzer bearbeiten

18 Unified Identification

COOT

#### COSYS WebDesk – Administration

#### Active Directory

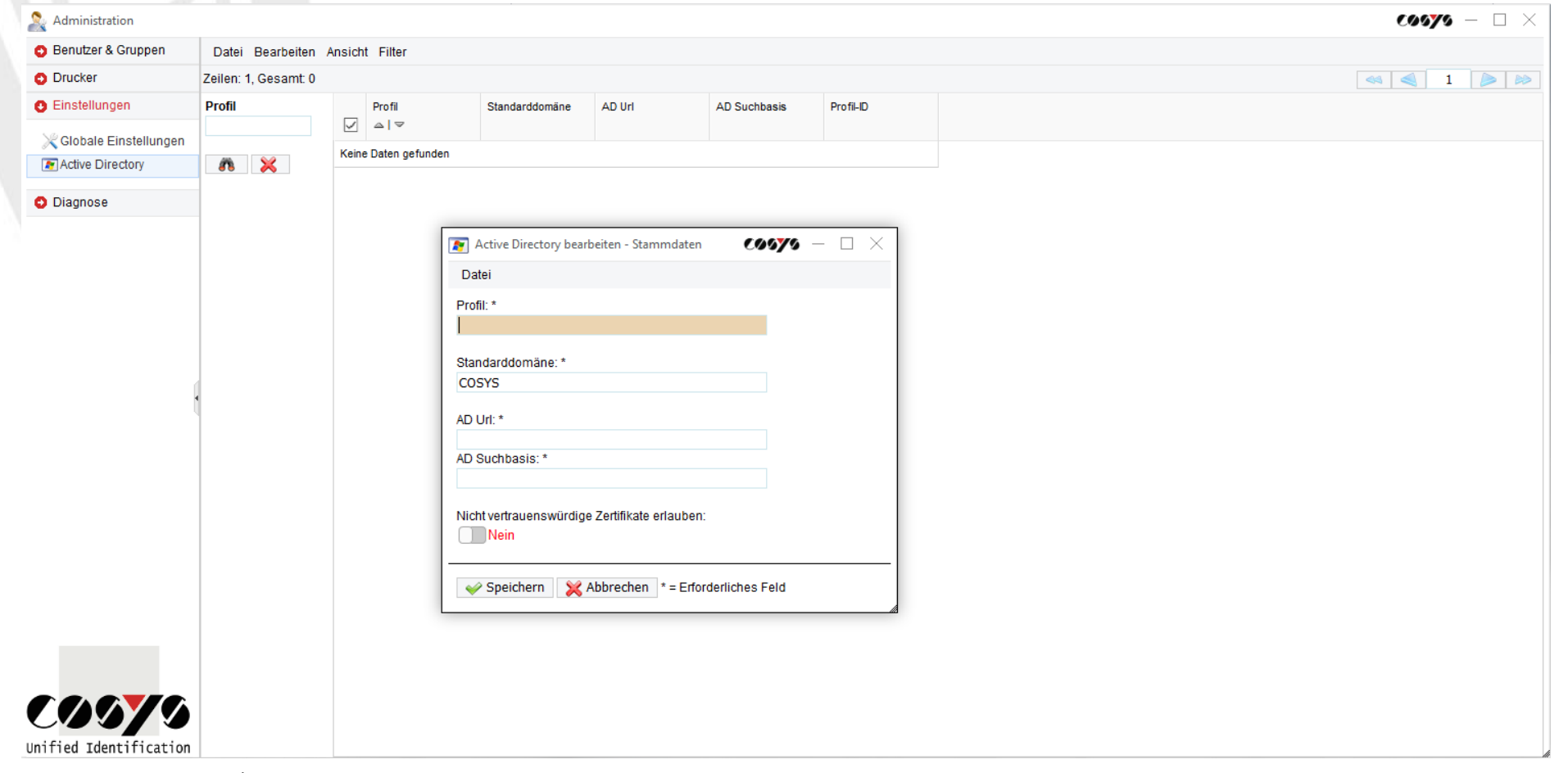

LDAP Anbindung/Anbindung an Active Directory möglich

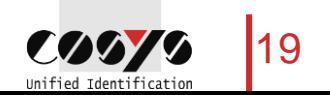

#### COSYS WebDesk – Stammdaten

Empfänger, Absender, Paketgrößen und weitere

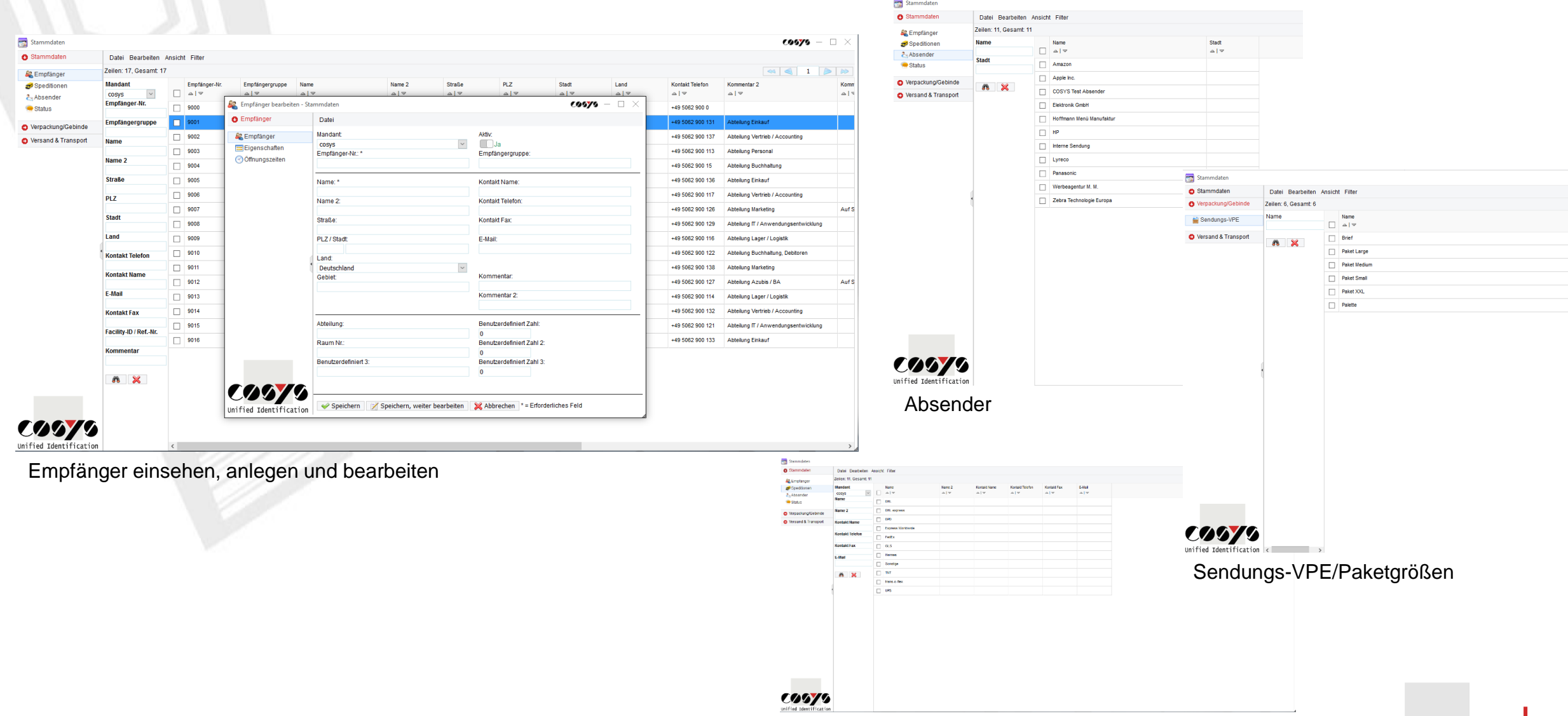

Speditionen/KEP-Dienste

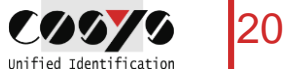

#### COSYS WebDesk – Paket Management

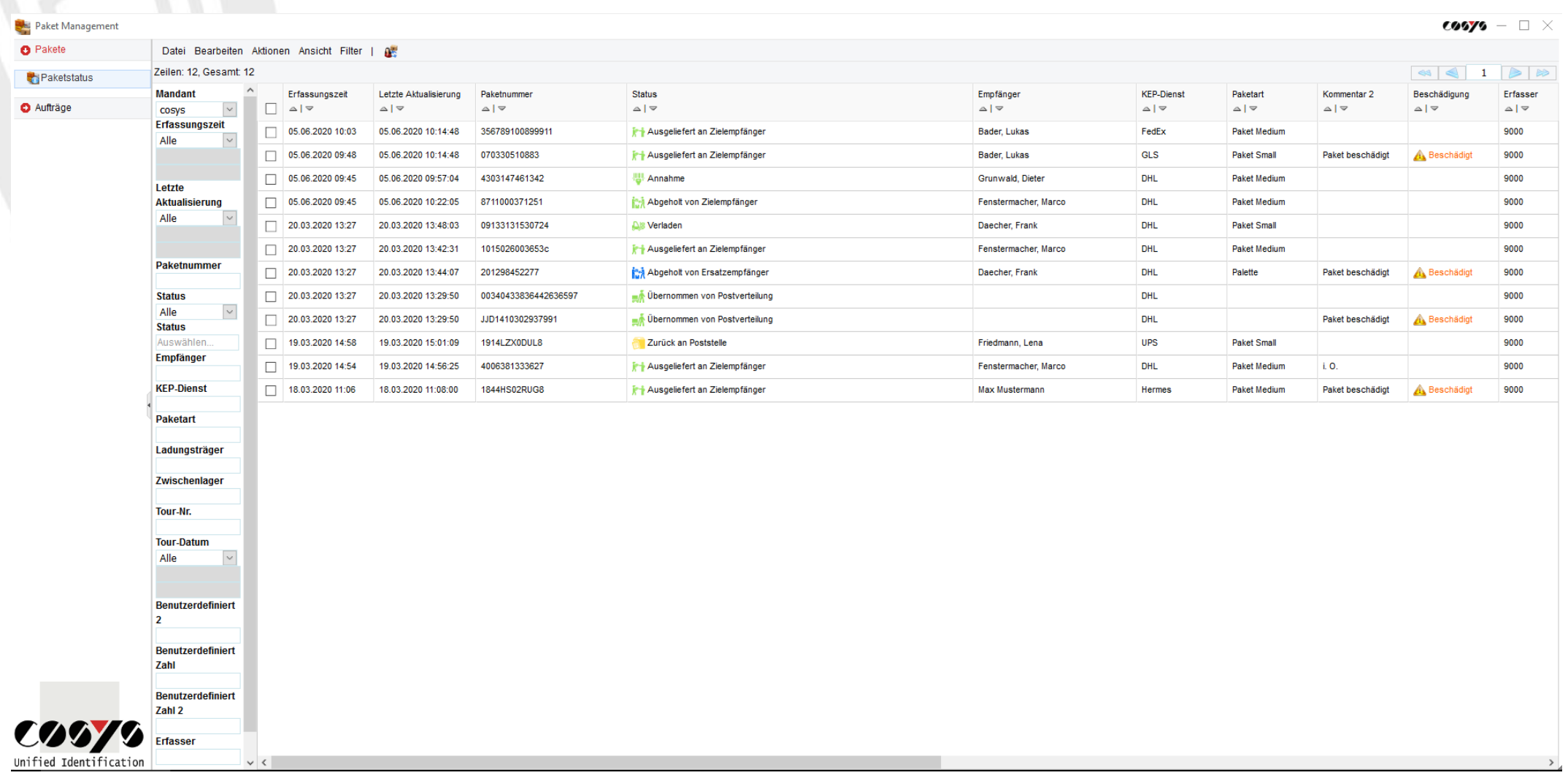

Übersicht aller Pakete mit aktuellem Status und Informationen

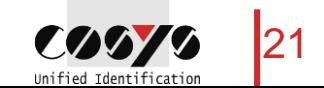

### COSYS WebDesk – Paket Management

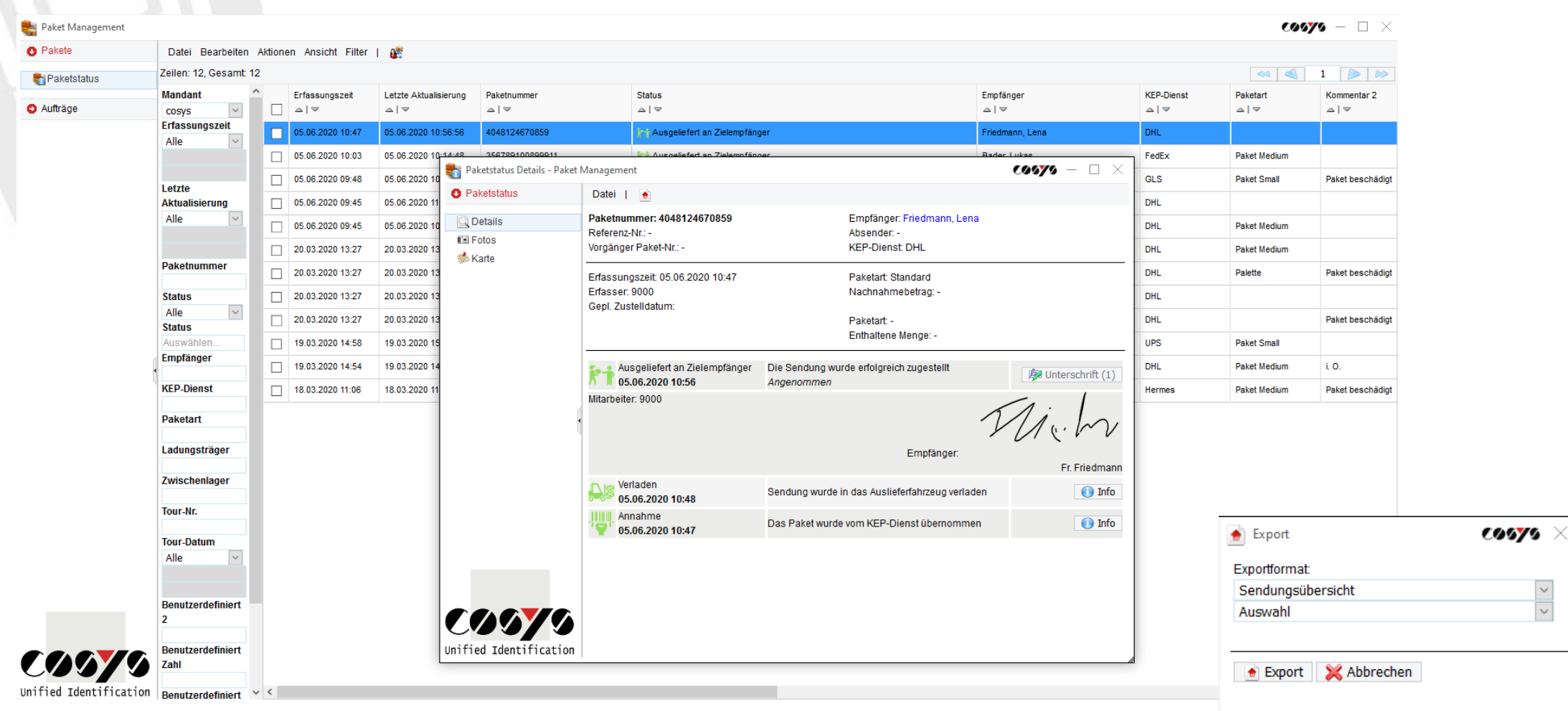

Paketstatusdetails mit Statusverlauf zu einem Paket Export in versch. Dateiformate möglich

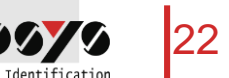

#### COSYS WebDesk – Paket Management

Paket Mar

**O** Pakete

Paketsta

Aufträge

 $\mathbf{C}$ Unified Identification

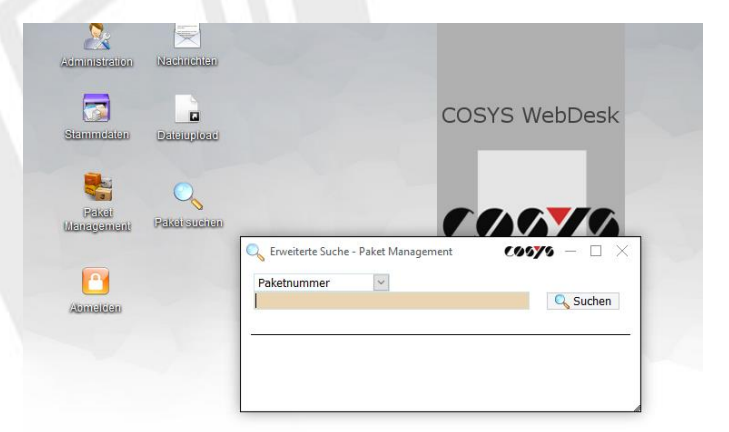

#### Pakete suchen

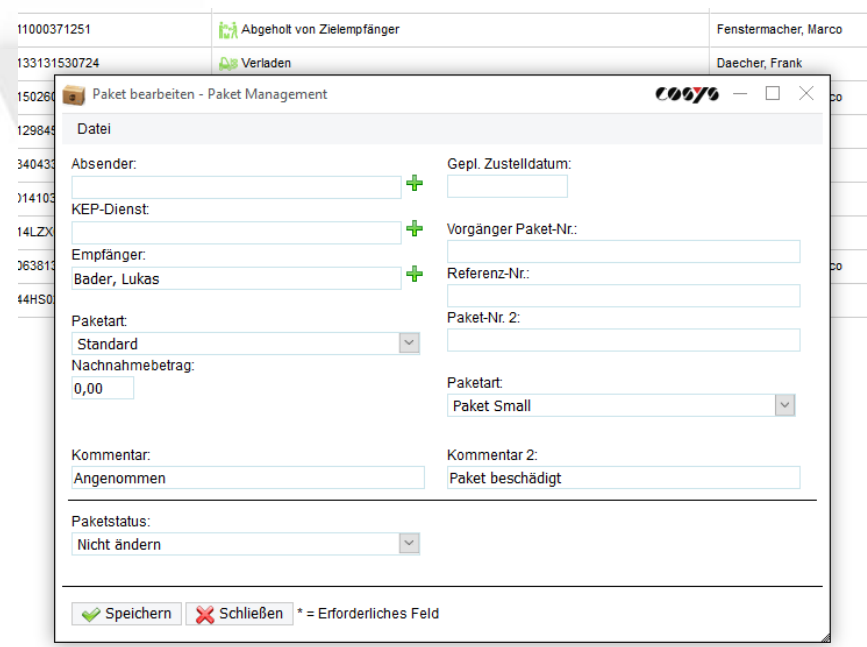

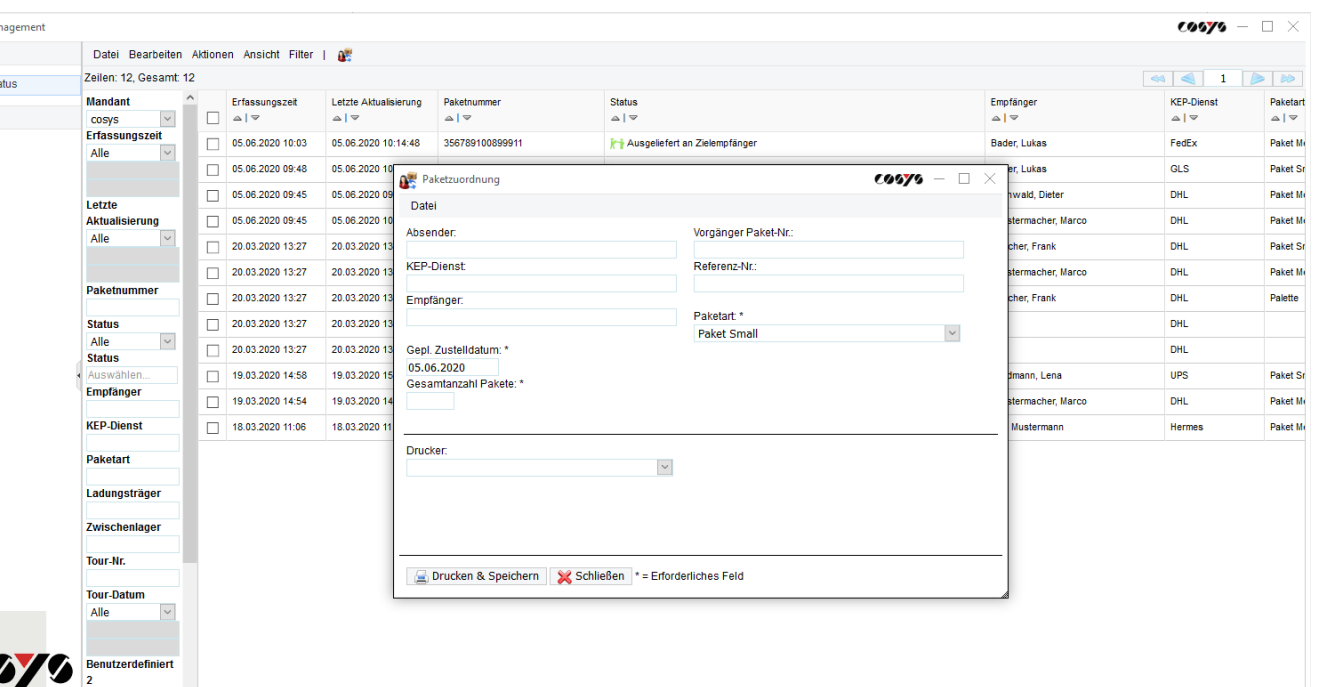

Pakete über den WebDesk bearbeiten und zuordnen

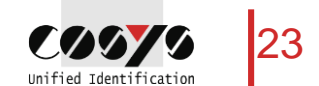

Pakete über den WebDesk annehmen

#### COSYS WebDesk – Beispielreports

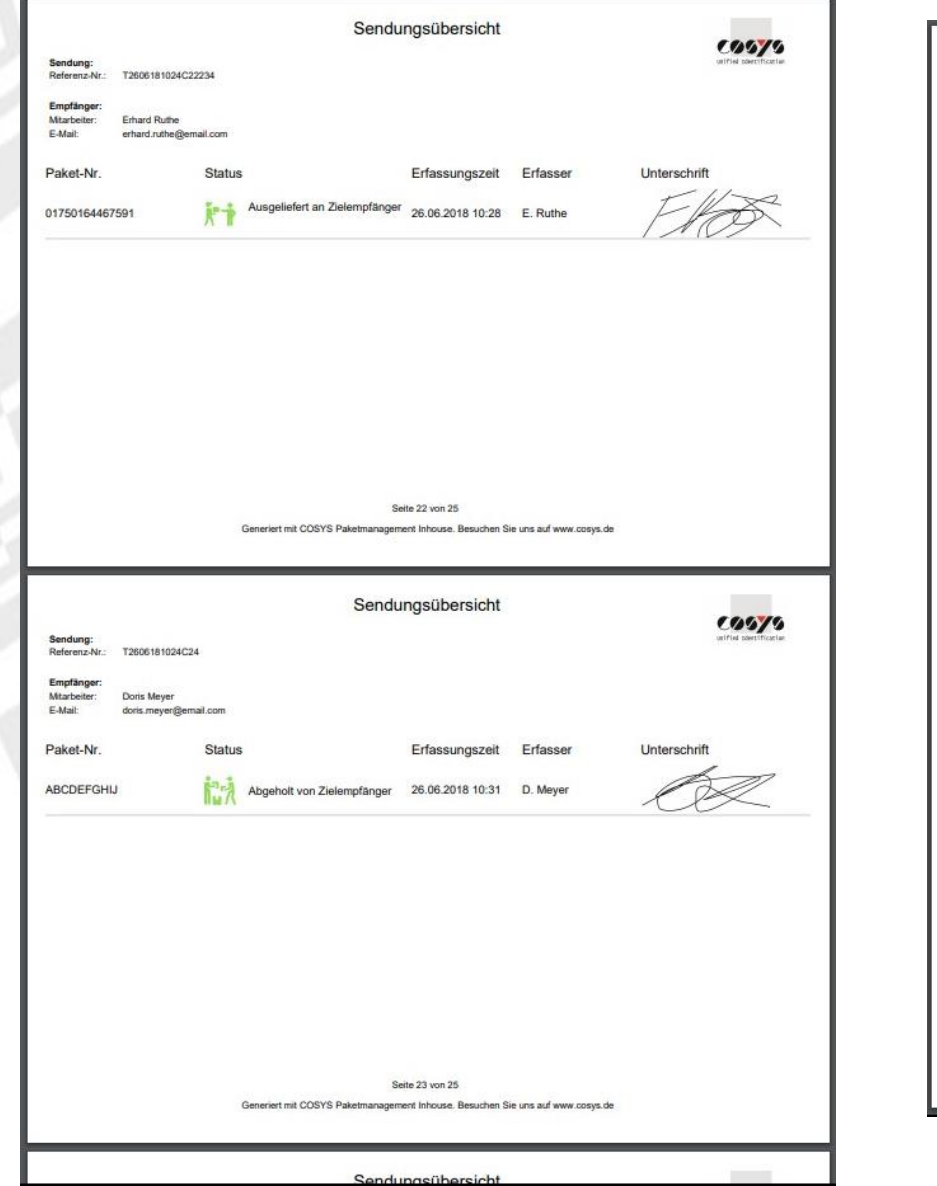

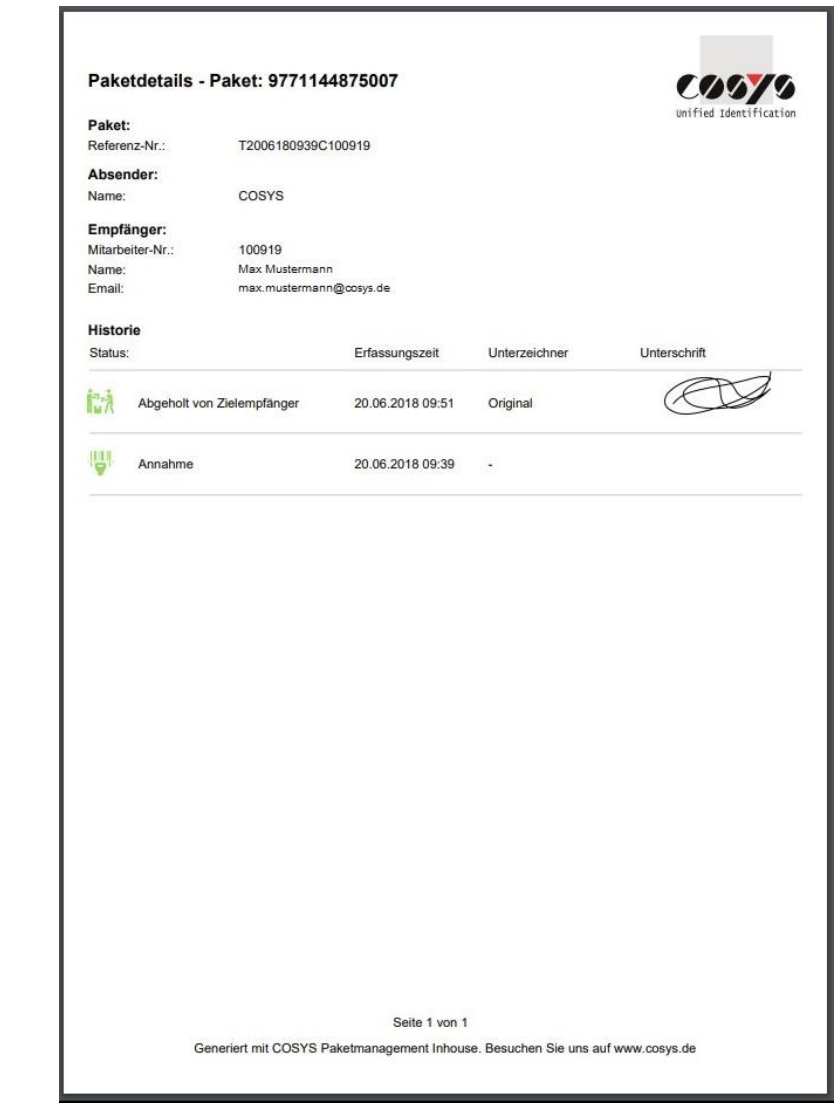

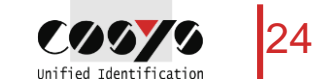

#### Ihr Ansprechpartner:

Cosys Ident GmbH Am Kronsberg 1 31188 Holle

**COOYO** Unified Identificatio

Tel.: +49 5062 900 0 Fax: +49 5062 900 30 E-Mail: vertrieb@cosys.de

#### www.cosys.de

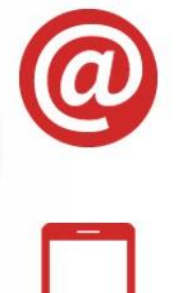

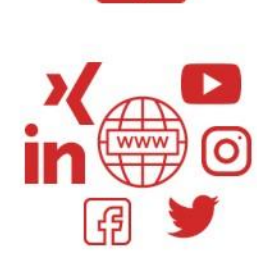